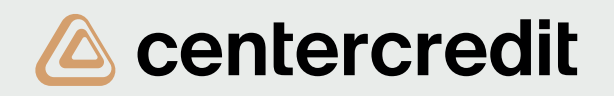

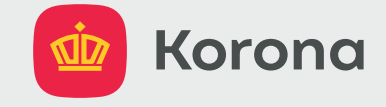

## Пошаговая инструкция получения перевода из приложения **Korona** на карту

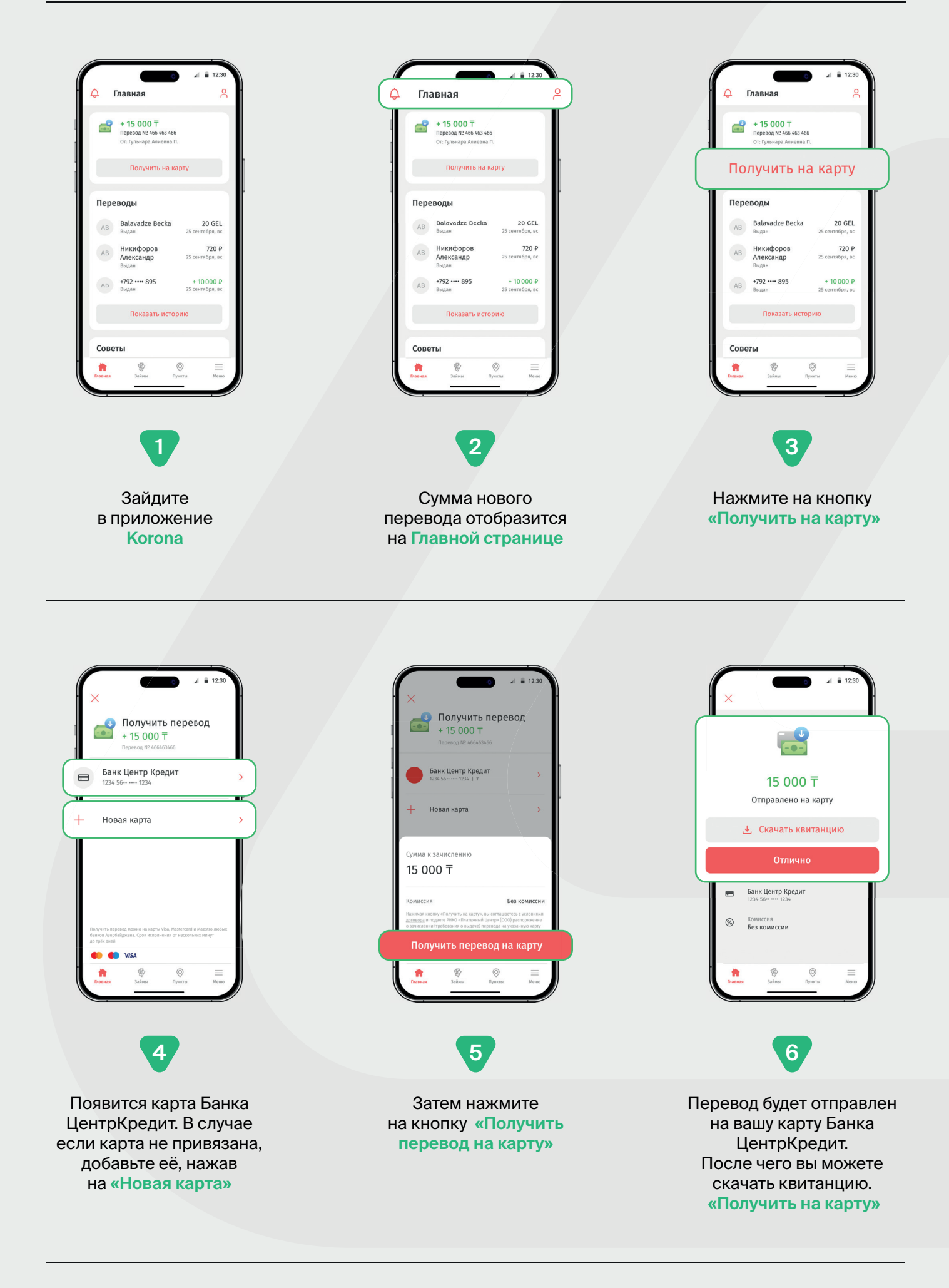

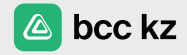